## **Self-Service Payment Tutorial**

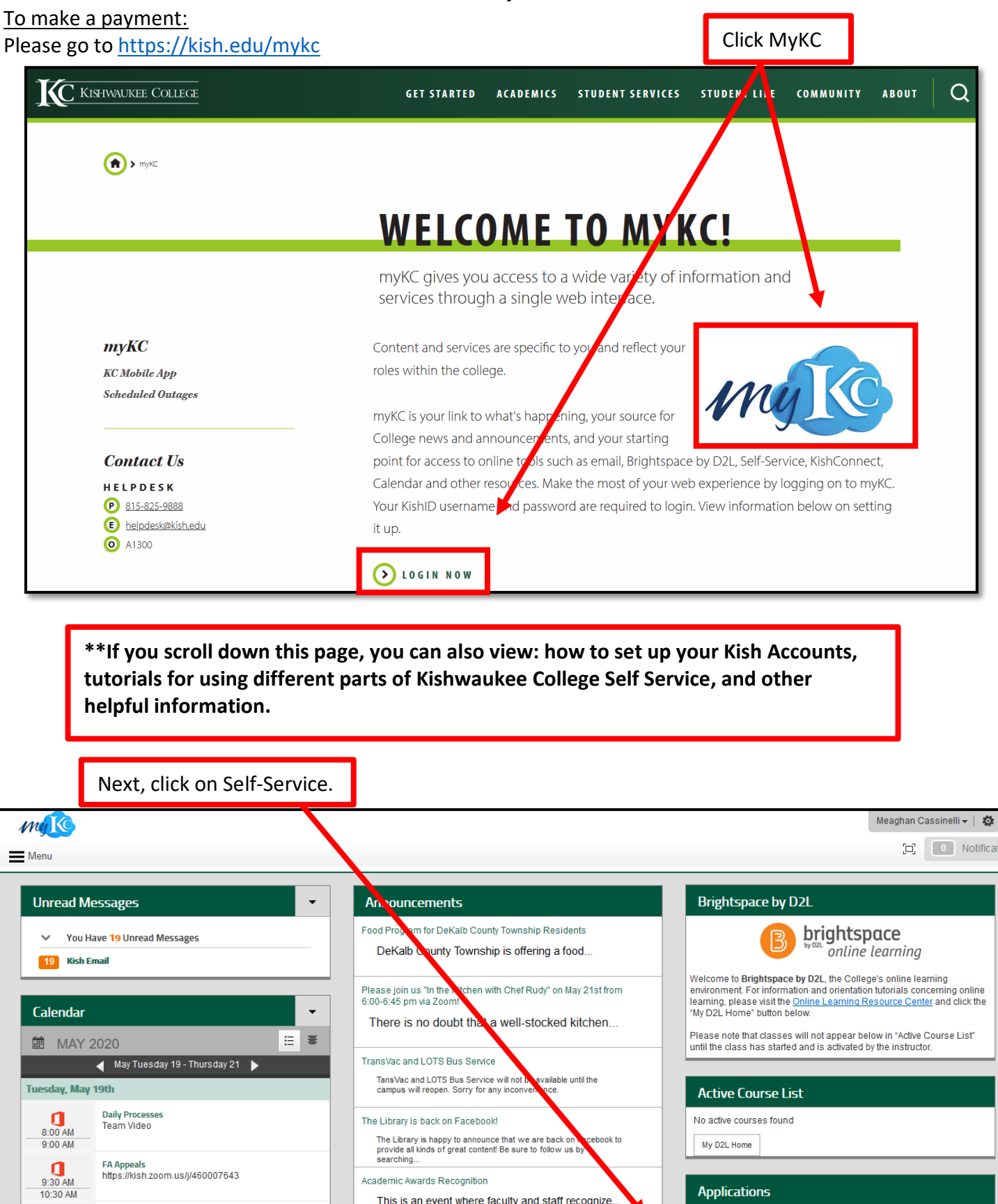

This is an event where faculty and staff recognize...

Applications

InfoPath Forms Site

Kishwaukee College Self-Service

KishConnect Production UI

## Experience the Arts!

 $\frac{10:00 \text{ AM}}{10:30 \text{ AM}}$ 

 $rac{1}{3.00 \text{ PM}}$ 

**Busy** 

Off work

Our students have done a wonderful job this semester and you can<br>see for yourself! Visit the Arts & Cultural Events page to<br>experience...

## **Self-Service Payment Tutorial**

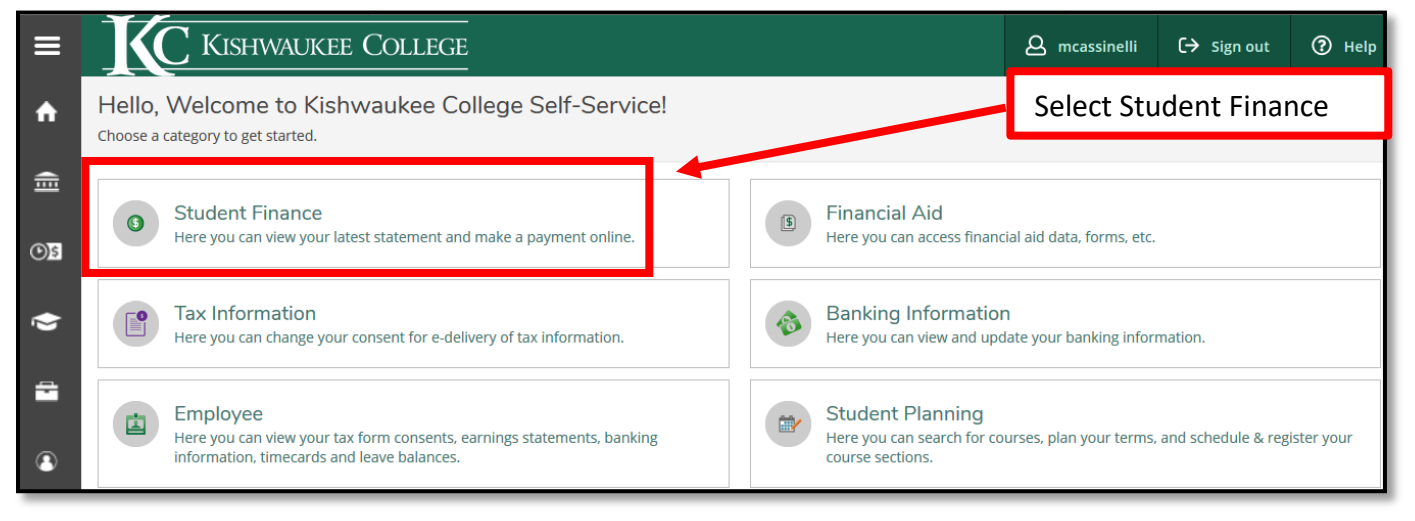

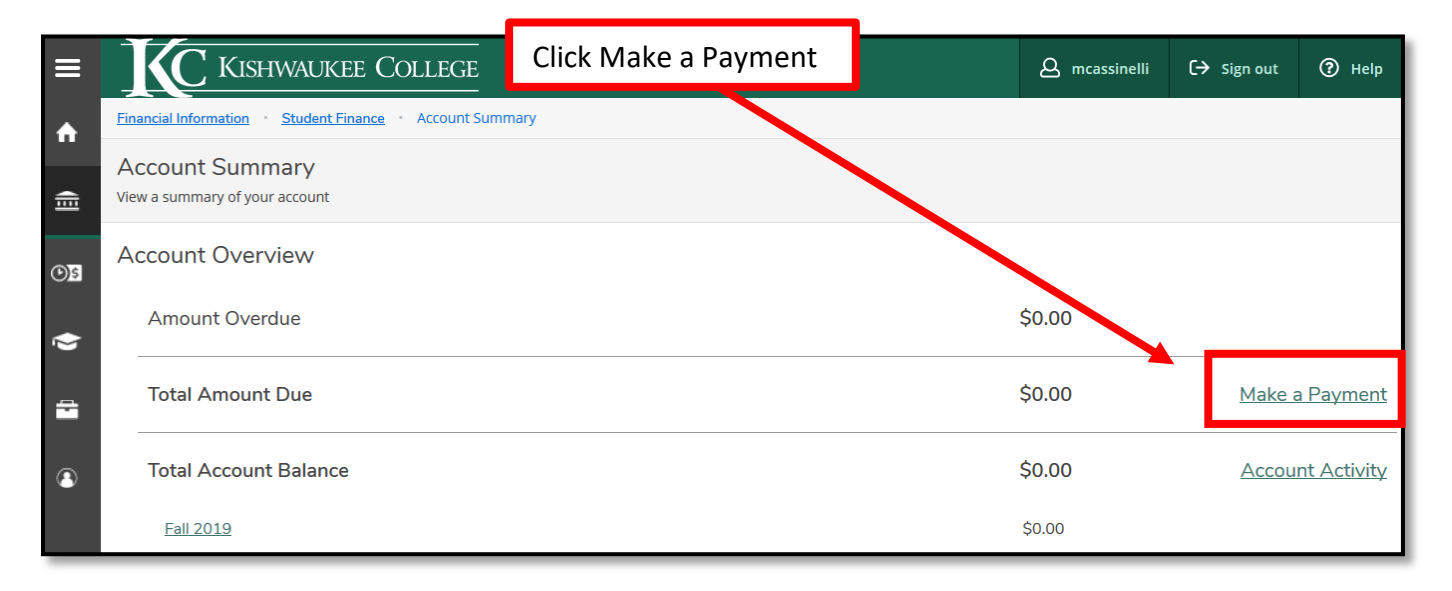

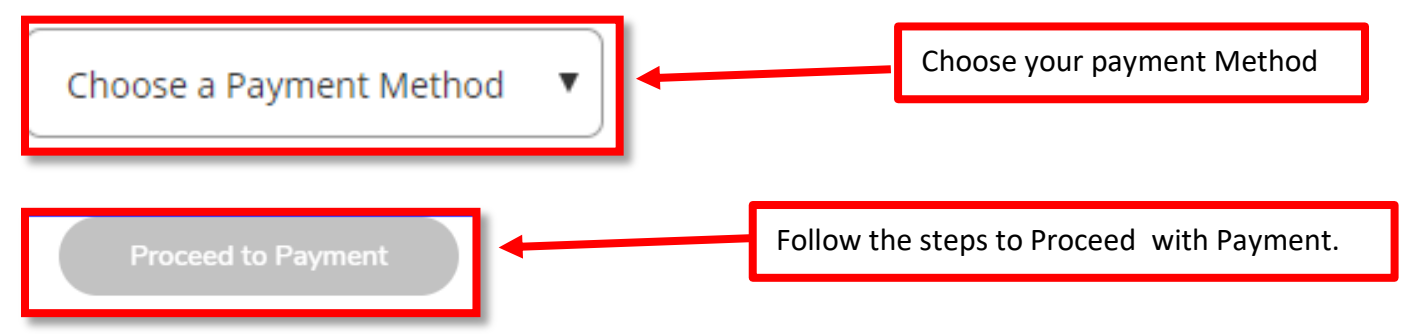